# **multiplas pixbet**

- 1. multiplas pixbet
- 2. multiplas pixbet :betboo mobil yeni adres
- 3. multiplas pixbet :aposta bets futebol

## **multiplas pixbet**

Resumo:

**multiplas pixbet : Explore as possibilidades de apostas em mka.arq.br! Registre-se e desfrute de um bônus exclusivo para uma jornada de vitórias!**  contente:

Seguindo as instruções fornecidas, permiti a instalação de fontes desconhecidas nas configurações do meu dispositivo e baixei o arquivo APK. Depois de concluir o download, cliquei no arquivo para iniciar o processo de instalação.

Após a instalação bem-sucedida, abri o aplicativo Pixbet e fui saudado com uma interface intuitiva e fácil de navegar. O aplicativo oferece uma ampla gama de recursos, incluindo apostas ao vivo, apostas pré-jogo, apostas em multiplas pixbet cassino e muito mais.

\*\*Benefícios\*\*

\*\*Recomendações\*\*

\* Baixe o arquivo APK apenas do site oficial da Pixbet.

Como eu faço para mim cadastrar no Pixbet?

para se cadastrar no Pixbet, é necessário seguir alguns passos importantes Para garantir multiplas pixbet inscrição exitosa. Aqui está algo mais dicas for você si Cadastar com sucesso: Faça multiplas pixbet conta no site do Pixbet.

Acesse o site do Pixbet e clique em multiplas pixbet "Cadastrar- se" ou no canto superior direito da tela.

Preencha o formulário de inscrição com seus dados pesos pesados.

Informações sobre as condições e conclusões, como seu nome info/select\_reference

Clique em multiplas pixbet "Enviar" ou para submeter multiplas pixbet escrita.

Um e-mail de confirmação da multiplas pixbet conta.

Clique no link de confirmação fornecido No email para ativar multiplas pixbet conta.

Apos ativar multiplas pixbet conta, você poderá aceder o Pixbet e começar uma participação das apostas positivas.

Dicas adicionais

Além disto, é importante que lêmbrar quem você deve ter ao menos 18 anos para se cadastrado no Pixbet.Alem disso e os termos de entrada do site antes da data em multiplas pixbet questão Encerrado Conclusão

Seguiu todos os passos acima, você deve ter sucesso em multiplas pixbet multiplas pixbet inscrição no Pixbet. Lembre-se de que é importante manter seu conta segura e nunca compartilhar suas informações sobre login como fazer o ningúem...

Espero que essas dicas tenham ajudado você a se cadastrar com sucesso no Pixbet. Boa sorte!

### **multiplas pixbet :betboo mobil yeni adres**

Neste guia completo, vamos explorar o mundo das apostas desportivas Bet365, fornecendo dicas e estratégias valiosas para ajudá-lo a começar multiplas pixbet jornada de apostas com confiança.

Se você é novo no mundo das apostas desportivas ou simplesmente deseja aprimorar suas habilidades, este guia é o recurso perfeito para você. Vamos guiá-lo por todos os aspectos das apostas Bet365, desde o registro de uma conta até o saque de seus ganhos.

pergunta: Como me cadastro em multiplas pixbet uma conta Bet365?

resposta: Para se registrar em multiplas pixbet uma conta Bet365, visite o site oficial e clique no botão "Registrar". Preencha o formulário de inscrição com suas informações pessoais e crie um nome de usuário e senha.

Experimente a melhor casa de apostas e aproveite tudo o que o esporte tem a oferecer com a Bet365. Conquiste prêmios incríveis e viva a emoção do jogo!

Se você é um apaixonado por esportes e está buscando uma casa de apostas que ofereça segurança e as melhores oportunidades de ganhar, a Bet365 é a escolha perfeita para você. Neste artigo, apresentaremos todas as vantagens e promoções exclusivas que a Bet365 oferece, para que você possa aproveitar ao máximo multiplas pixbet experiência de apostas.

resposta: Sacar seus ganhos na Bet365 é muito fácil. Basta acessar multiplas pixbet conta, clicar na opção "Saque" e seguir as instruções. Você pode escolher entre vários métodos de saque, como transferência bancária ou carteiras eletrônicas.

### **multiplas pixbet :aposta bets futebol**

### **Volantes do concurso +Milionária, da Caixa Econômica Federal**

O concurso 141 da +Milionária pode pagar um prêmio de R\$ 176 milhões para quem acertar seis dezenas e dois trevos. O sorteio ocorre às 20h desta quarta-feira (24), em multiplas pixbet São Paulo.

No concurso do último sábado (20), ninguém levou o prêmio máximo.

A aposta mínima para a +Milionária custa R\$ 6 e pode ser realizada até as 19h em multiplas pixbet casas lotéricas, pelo site da Caixa Econômica Federal ou pelo aplicativo do banco.

A +Milionária soma dois sorteios semanais: às quartas e sábados.

#### **Como jogar na +Milionária:**

- Para jogar na +Milionária, é necessário uma aposta mínima de R\$ 6.
- O apostador pode escolher 6 números de 50 disponíveis e mais 2 trevos, dentre os seis disponíveis.
- Para apostas múltiplas, é possível escolher de seis a 12 números e de dois a seis trevos, com preços que podem chegar a R\$ 83,1 mil.

#### **Informações sobre a +Milionária:**

A +Milionária oferece o prêmio principal mínimo de R\$ 10 milhões por sorteio e possui dez faixas de premiação.

As chances de vencer na loteria são ainda menores do que na Mega-Sena tradicional: para levar o prêmio máximo, é preciso acertar seis dezenas e dois "trevos".

#### **Faixa de Premiação Valor** Principal A partir de R\$ 10 milhões 1 R\$ 375 2 R\$ 187,50 3 R\$ 93,75 4 R\$ 37,50 5 R\$ 31,25 6 R\$ 12,50 7 R\$ 11,37

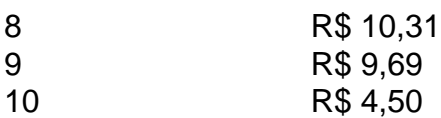

Veja também: Notícias relacionadas à +Milionária e outros assuntos de interesse.

- $\bullet$  {nn}
- $\bullet$  {nn}
- $\bullet$  {nn}
- [Ministério da Saúde comprou 12,5 milhões de](https://www.example.com/noticia4)

Author: mka.arq.br Subject: multiplas pixbet Keywords: multiplas pixbet Update: 2024/7/31 12:22:43